# **Joint Crediting Mechanism Approved Methodology BD\_AM002 "Installation of Solar PV System"**

## **A. Title of the methodology**

Installation of Solar PV System, Version 01.0

## **B. Terms and definitions**

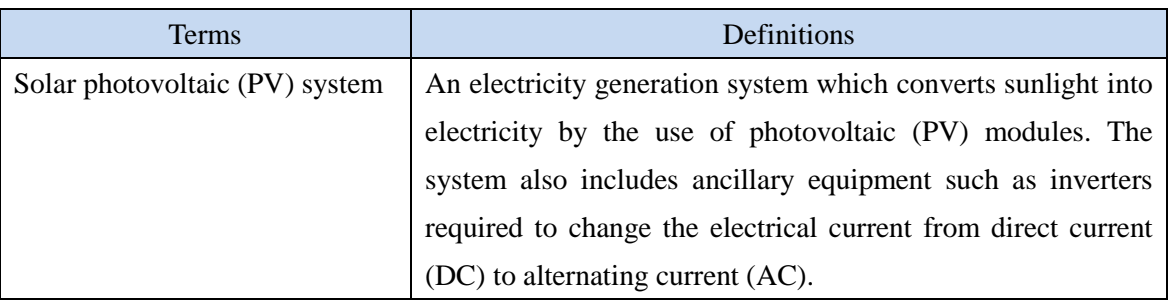

## **C. Summary of the methodology**

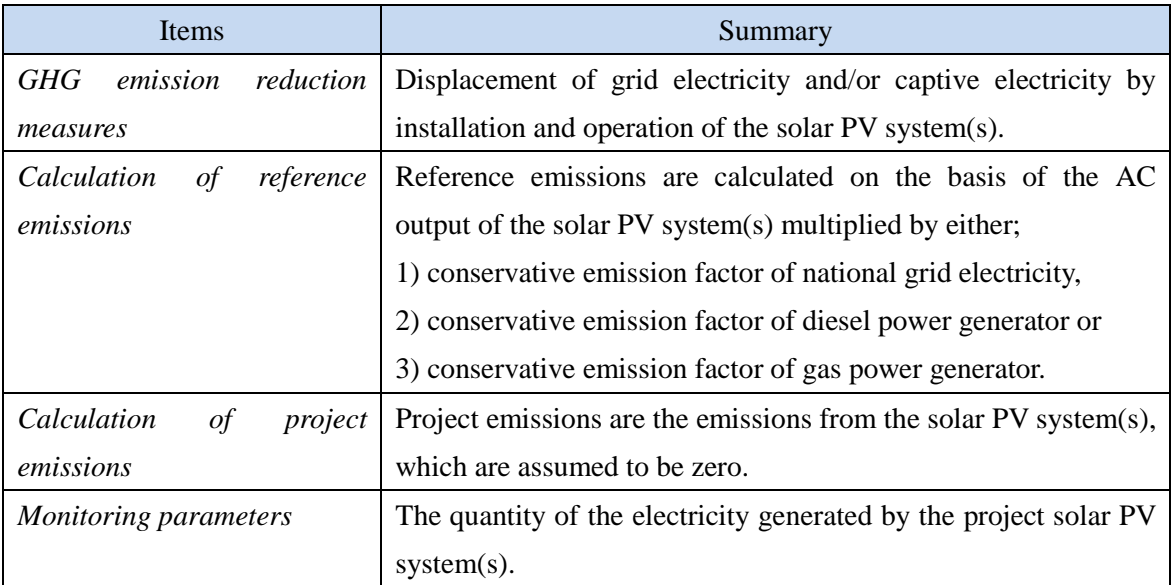

## **D. Eligibility criteria**

This methodology is applicable to projects that satisfy all of the following criteria.

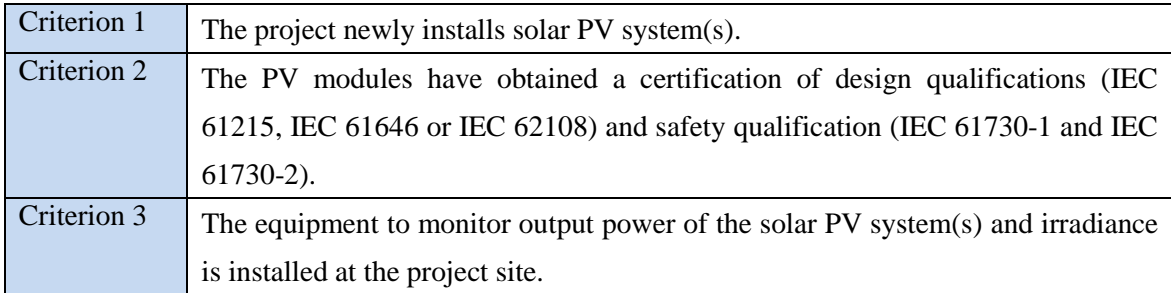

#### **E. Emission Sources and GHG types**

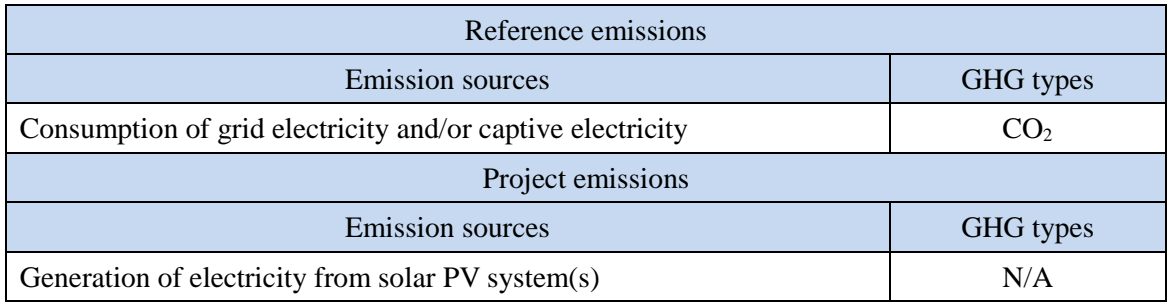

#### **F. Establishment and calculation of reference emissions**

#### **F.1. Establishment of reference emissions**

The default emission factors are set in a conservative manner based on the Bangladesh's national grid. The emission factor is calculated based on the recent three years of electric power source mix published by Bangladesh government identifying 1) primary fuel type which has the largest volume of generated electricity among the fossil fuel types used as a source and 2) the best heat efficiencies derived from the type of power plants currently operational in Bangladesh according to the identified primary fuel type.

As a result, the emission factor of 0.376 tCO<sub>2</sub>/MWh is applied which is calculated based on the heat efficiency of the most efficient natural gas-fired power plant supplying electricity to the national grid. The value is lower than the emission factor of the Bangladesh grid published by the government of Bangladesh, which is  $0.674$  tCO<sub>2</sub>/MWh (combined margin, 2011), and ensures net emission reductions.

In addition, the conservative emission factor based on a captive diesel power generator is calculated by applying the default heat efficiency of 49%, an efficiency level which is above the

value of the world's leading diesel power generator, and set to  $0.533$  tCO<sub>2</sub>/MWh. The conservative emission factor based on a captive natural gas power generator is calculated by applying the most efficient heat efficiency of 52% for gas power generator, and set to 0.376 tCO<sub>2</sub>/MWh.

#### **F.2. Calculation of reference emissions**

$$
RE_p = \sum_{i} (EG_{i,p} \times EF_{RE,i})
$$
  
\n
$$
RE_p
$$
: Reference emissions during the period *p* [tCO<sub>2</sub>/*p*]  
\n
$$
EG_{i,p}
$$
: Quantity of the electricity generated by the project solar PV system *i* during the period *p* [MWh/p]  
\n
$$
EF_{RE,i}
$$
: Reference CO<sub>2</sub> emission factor for the project solar PV system *i* [tCO<sub>2</sub>/MWh]

#### **G. Calculation of project emissions**

Project emissions are not assumed in the methodology as electricity consumption by any PV system is negligible.

 $PE_p = 0$ 

 $PE<sub>p</sub>$  : Project emissions during the period *p* [tCO<sub>2</sub>/p]

#### **H. Calculation of emissions reductions**

$$
ER_p = RE_p \tPE_p
$$
  
= RE\_p  
ER\_p : Emission reduction

ns during the period  $p$  [tCO<sub>2</sub>/p]

 $RE<sub>p</sub>$  : Reference emissions during the period *p* [tCO<sub>2</sub>/p]

 $PE<sub>p</sub>$  : Project emissions during the period *p* [tCO<sub>2</sub>/p]

#### **I. Data and parameters fixed** *ex ante*

The source of each data and parameter fixed *ex ante* is listed as below.

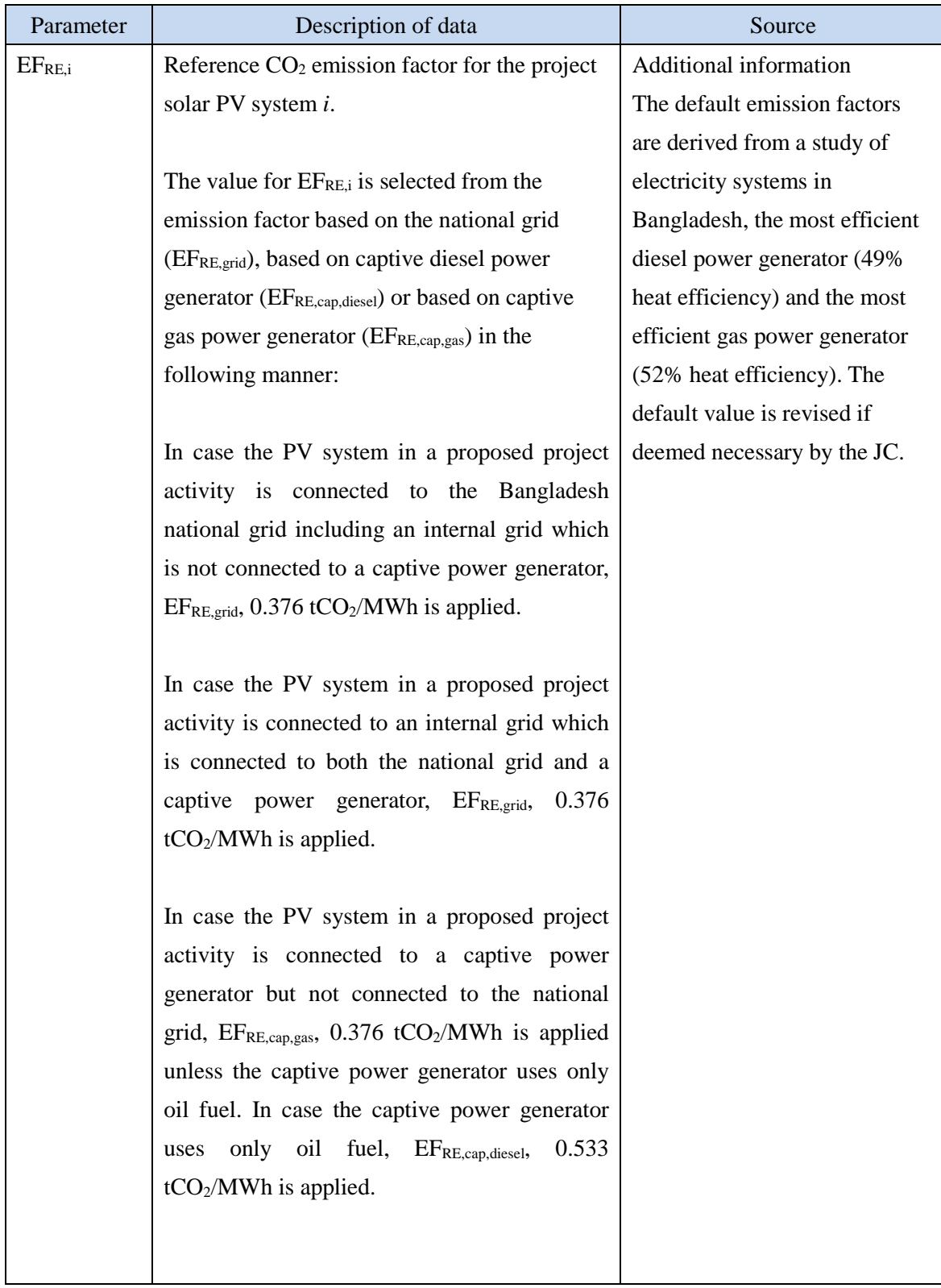

History of the document

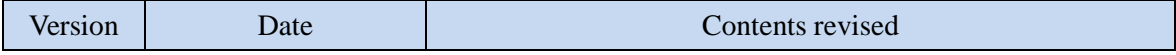

## JCM\_BD\_AM002\_ver01.0 Sectoral scope: 01

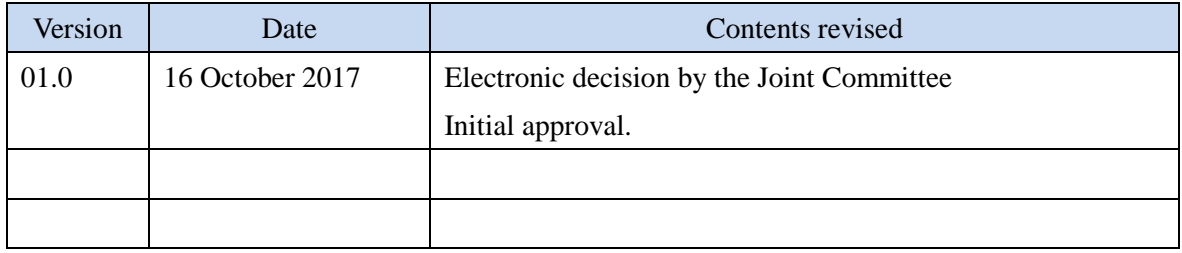